$$
= \frac{1}{2} \int_{0}^{2} \frac{1}{2} \int_{0}^{2} \frac{1}{2
$$

الصفحة الثانية السيسطوال الثاني : (٧ علامات) أعط أسباب كلِّ من الآتية : (علامتـــان) ١) يتمتع بعض الكافرين والمنحدين بذكاء متطوَّر في مجالات معينة وقد بكونون نوابغ. ٢) ترك النظام الإسلامي لوليّ الأمر أي (لتظام العسواسسي ومؤسسماته) القضاء بين (علامتـــان) Awa<sub>2el.net</sub> القاس بأمر الله. (٣ علامات) ٣) كان الإيلاف أعظم ما جاء به هلشم بن عبد مناف إلى فريش. a da fara a fara a fara a fara a fara a fara a fara a fara a fara a fara a fara a fara a fara a fara a fara a<br>Tagairtí السيسيسية في الثالث : (١١ علامة) أ – " يشتمل العلم الحديث وتسار ء من النقنيات الحديثة على أمور جيدة وأخرى سيئة بالنسبة للبشرية ". – حدِّد التَّنون من الأمور العميلة التي تُعدُّ ضد العلم الحديث وتطَّنياته بالنَّسبة للبشرية. (٤ علامات) ب- أعط مثالاً من القرآن الكريم يُنْخَص مصادر المعرفة الثلاثة : الجسمية والنفسية والروحية. ﴿ عِلَامَنِ لَن) ج- " لم نكن رسالة عمَّان موجهة للممسلمين وجدهم بل خاطبت البشرية جمعاء إيماناً بعالمية الإسلام وشموليته ". (٥ علامات) – اذكر خمسةً من الأسس التي قررها الإسلام لعلاقة المسلمين بغيرهم (الآخر). السسسسسيؤال الرابع : (٨ علامات) أ – ' ثَمَّدَ الأَخلاق المُكتسبة إحدى أصَّام الأَخلاق ' . (علامتــان) – من أين تُكتسب الأخلاق ؟ ب- يقول الإمام الرازي عن معنى الشفاء : " اعلم أن القرآن شفاء من الأمراض الروحانية وشفاء أيسضاً مسن الأمر لض المجسمية. أما كونه شفاء من الأمر لض الروحانية فظاهر، … ". (عائمئسان) – ما أنواع الأمراض الروحانية ؟ (٤ علامات) ج- عدِّد اثنين من مظاهر مكارم الأخلاق في الإسلام. بنبع الصفحة الثالثة ...

## الصفحة الثالثة

\_\_وَإِل الخامس : (١٢ علامة)

اللعد

أ – " حظى العسجد الأقصمي العدارك وقبة الصخرة العشرَفة باهتمام الهاشعيين فأولوهما كلٍّ رعاية واهتمام ". – اتقل الجنول الآتي إلى دفتر إجابتك، وأكمله بكتابة المعلومات الصحيحة : (£ علامات)

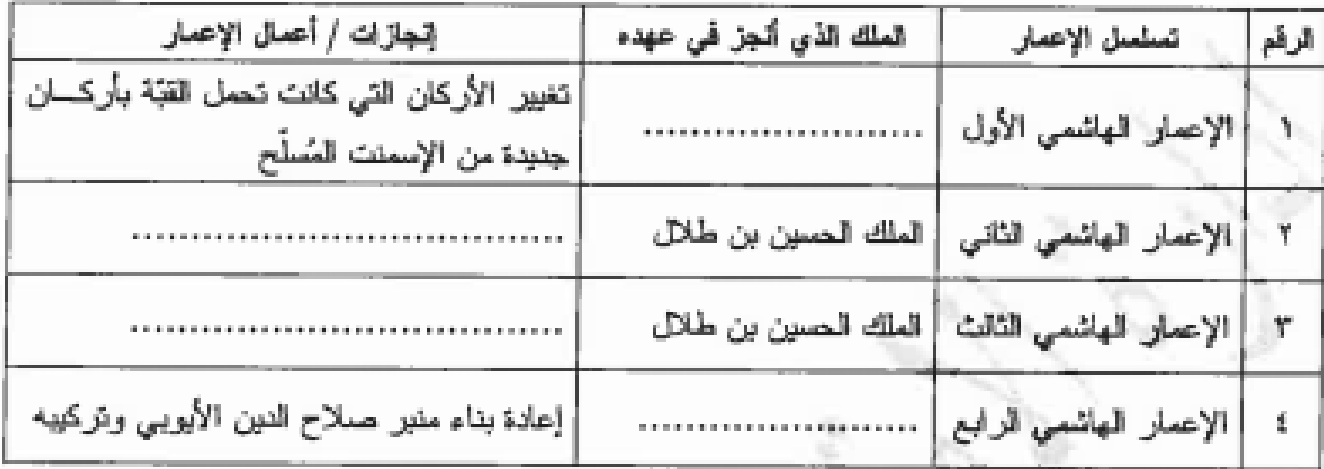

ب- " رفض الشريف المصين بن علي وعد بلغور والتوقيع على مشروع المعاهدة الحجازية البريطانية، زلا إذا خُتلت ".

– ما التعديلات التي أرادها الشريف الحسين بن على للتوقيع على مشروع المعاهدة الحجازية البريطانية؟ (٤ علامات)

ج- لذكر الثنين من الإنجازات التي تحققت في عهد جلالة الملك عبد الله الثاني ابن الحسين في مجال العلاقات (£ علامات) الخارجية. Awa2el.net

 $a2e^{\ln n}$  (integral (integral )

يسر الله الرحمن الرحيم امتحان شهادة الدراسة الثانوية العامة لعام ٢٠١٢ (الدورة الشتوية) صفحة رقم (١) وربره سربود وسطينستم.<br>ابراز الاطلاب الدراكة والانتهسترات<br>أحسستم الاعتماد سستك للغامة السعف العنفاسة العاحسية/استون الأركب مدة الامتحان : ج<del>َ \*</del> \* \* الغاديسسينج: المختصدين بادالهجا: ٢٠٠ الفرع : اتتنامة العرمع الأبحاد يمية راكهه ب أرقم الصقحة الإجلية التموذجية : في الكتاب ⋠ العسوَّ الى الأُمِل ﴾ (١٣ علاه (ä لكر نقطة علاقة ماصرة: ۸ علامات الغرم (أ) —  $\leq$   $\sqrt{ }$ (1) الحقل  $-1$  $\zeta$ (ب) الإغريقية  $\sim \Gamma$  $\vee$ Awazel.net  $4 - (5)$  16/59  $\overline{\mathcal{M}}$ التجريجيد  $3 - (5)$  $\Delta V$ ( لمت  $(\rightharpoonup) - \circ$  $\mathcal{P}$ (ت) الأردن وفلم عن  $\mathcal{L}$  $\lambda$ .0 على خلقى المدلم ارد.  $(1)$  $\sim\!M$  $15.$  $A - (5) (r-7) \mu$ الفرع (ں) سے جMمان کن تریف علاقے ہاتھ  $\tilde{\mathbf{e}}_{\perp}$  $W^\prime$ ا۔ الموت الحسددی۔ سبه وانفصالده عن نسس الإساف وروعه اللزين لامياً زُلْ هودمار الج  $\sim$ -1 r- رسالة بحفاف : ساند أحدثه الملكة الأردنية المهاسمية في سنهم ريضان للبالي من نام 12:00 هـ 1 الحوامَت لــــهجه تـــُري المعَافِ،؟ ٣٠٠ طبر هي جين الى ســَــرج سانت المخ مسلام المسبهو المنصوري النفيذ وبردآ على الذين يتدينون الرسلام بالششو به والانتزار ٦0 ٣- المعر<sup>ا</sup>لهنة ١ العلاقة سخالزو والتبلة كما يجددجا ثنا وت ثلاج النملة ردعا تتضيف تمن المعلاقة نمت حقيق واجباشه كأو أشس للوحنة الى للوائمى المغيميس ومحض وينتمر اليه سساسياً وأعلامنياً . ٤ ـ الرفا ده : تقديبمالضام للجاج لجوال أيام الحبح صرَّر منها محارهم . ١I

صفحة رقم ( ح ) رقم تصفحة في فلقاب Awa2el.net ٣. (علامتان) ار بفتح بعض الكلامد - -ا۔ لَان الا عات لا بعثمدخَد على (الذكاء ) . ٢٠ كمكه بالمذهرى على حالمة العفسس التمرء ۳۔ آغالہ حکے لیے صابقہ y علامَات كل نفطة علام*ة و*اعدة ، يكنن بذبحر نقضــَـاف. ٢ - ثرلت المنضام الأسلامي لمولي لأمر ...  $(i$ نلاست ن) o. ا- لأن المسؤول تَدْعَيْدْالْعَصَاء · ٠٠ ورد الحنوق (کی ابجن برا ٣٠. لَعَلا مَن العَسَسِينَ نَحْيَتْ أَسْتَمَكَالَ أَكْتَفَ ثَمَا يُؤْوِي إِنِّي اکات الضر - بالک خرین کوشوری الدینام الاحلاق الاحلابی<br>السبار نی اکتینج ... تصریح الحقیقی الحقیقی الحق الوحلی کامنه کما<br>السبار نی اکتینج ... تعدد الاحقیقی الاسلسف دومیت کامنه ک به علامتان الكل نفضة علامــة ولهرة المِلْتَى بَعَرَ مَقَطِّسَانَ . ٣۔ محاف الإلملاف أعظم ماجاء به هاشين عبدمنان الحترش.  $\Delta\Gamma$ (۳ علامات) ا ـ لأف الإيمان تدعيروردّل في استوب ثجاءً عكسة ء ـ عبل لها تتداخل تجاربية هجدة فكرباً من مسلام في مختلف الحادكم وه ٣. عاد على ترسيس وأص سكة بأرباح كتبرة . ، ریخ من مستوی اً علاالا جنّا ہمی . حقق لمتوافلة الأمت والمستلام . ۰. جعلے ملک خاناً ستھوتاً بورے البرب 4 F متلامات المكون لحاض خلاف وأحرة 6 ملتنى يذبحه ٣ فيقا ع

صفحة رقم ( ٣ )

 $\sim$ 

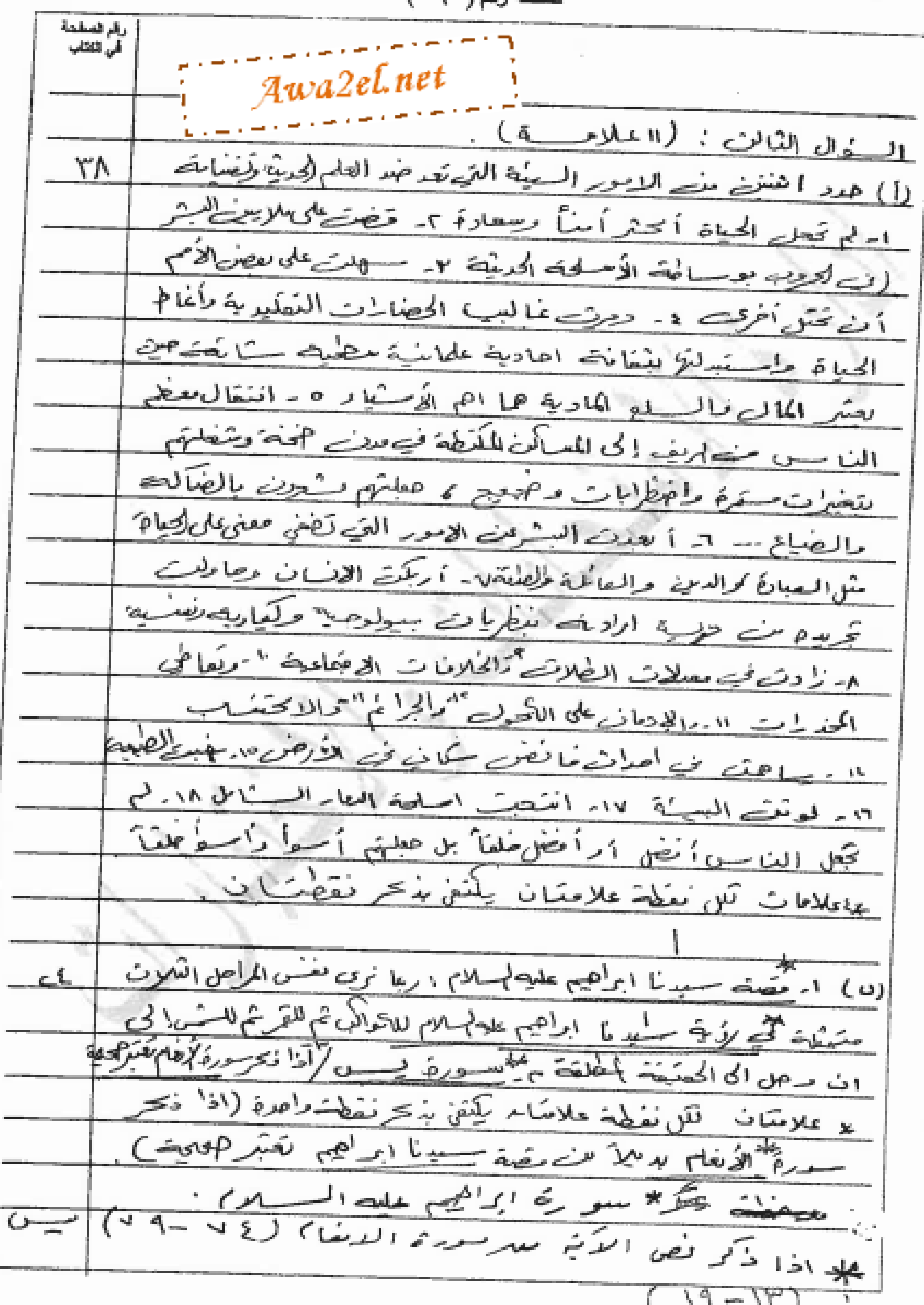

صفحة رقم (ح -)

رقم الصفحة آئي <u>الكلا</u>ب  $(50Me0)$ السؤالى الثالب، (،ح) . الأسعى التي شررحا الاسلام لمعلاقة المسلين يغيره(الآفر)  $\forall$ s ا- عنايم الانبان حي أساس اللاك العشوي . r- عن على اســًامح مـالعمو اللذمن يتبرأن تن سموالعا ،أ المصالحة في معامله الآخرين  $\mathcal{L}_{\bm{ne_1}}$ شباء هم  $\rightarrow$  1 0-ى المئا -ا کرم ياكي<sub>س</sub> عافضه لحلام احترام الموارثين رالعهود آ وصب الا - $\bullet$ الفد والحنيا بتدء سامية أملا تمثال التأتر إلمقاتكين v - اعطى للحياة - منوفتو،  $\rightarrow$  1 م الاعتداء على المعضِن (لمسائمن ومنلكاتهم، وتقطة بالات راجوع سكتفي بذبحه حمس نفاطح ە علا يا ت 半

رقم الصفحة<br>في الكتاب العسؤالي الرابع : ( ٨ علامات) . 52 (علامتان) (1) ـعنے أضنكشس الأملاق. ا- عن البيت المطبيعية. ٢. البيث ق الاطاعيــة المحيطة بالزد ٣. عض توالي الخبران راها رب التي يمر بها الاسْماد في حياتَه . \* علامتيات الكل نقطة ملايحه راجعة " يَتَشَى الله يَرْ مَوْجَعَاتٍ . (علامتمان) (ں) i فو<sup>اع</sup> الخ*ر <sup>ا</sup>حت الرو*حاسية ہ ج Awazel net له الاعتقادت إلياطك، ٢- التارات المُغْمُوصِيَةِ . ع علامتان لكن نقطة علامة مأحرة (4) اذبحرا تُسْوَمْ مَدْ حَكَا عر مكارم بالأَصْلاَّ مِصَلاً سلم \*(٤ تلاتان)  $\sigma$  -  $\sigma$  -  $\sigma$ ما ليفْد ا۔ حبہ الحق مطینا رہ ۱۰ أهيمى تین سر ٦- الرهسية. واردة r\_ قموة الإلزاد<sup>م</sup> . ے۔ الدافع المجنا تحت ه. محسبة الأفرس المصبر  $-73$ ٧ - سماحة النما  $\cdot$  ( )-، ممدمات اللَّ نَمْضُصَّلامَنَانَ الْمِنْنُ بُدَحَرٍ نَقِطْتَانَ

صلحة رقم ( ٥ )

 $\neg$ ) Awazel.net رقم المسلمة<br>في الكلاب إنجدول … الأقار المه<sup>اريد</sup>...  $br4.5$  $\sigma^*$ ЛÇ. L S.D. 方 اسكلاج ا۔ السَّـٰ يف الحســينَ بن علي ' بن تقشُّكُمْ لِحِينَة {يمَارِ هَاهِــةٌ بِالْإِمَالَيْنَ الْكَفَدَسَةُ رجد الحدلك للجنصات اللازمة الإعار فالوزانا كما لمكنتا حكه لأزالة تاشا - الحريف المسشؤوم ٤. حلالة الملك عبد الله المنافي ابن الحسين ع علامات الل نفض*ة علاو* بم على الصدة . (ق) العقد لملات التي الرَّوها السَّرْيَ الحَسِينَ بنَّلي المحدِّرِ بِهِلْمَاهِدِهُ المُحارَرِةِ Nв البريظ ينسة ا- أنْ تَعْصَ عَلَى اسْتَقَلَالٍ مَلْ عَيْنَ يَكْتَبَطْ بر تمكين العاسطين صن إوا رة بلا دهم را نس w . انعتسا *م* همرضــة الحـلم التي يريدونه<sup>ي</sup> . \* ٤ علامات الكل نقطة علامان - يلتقى بذكر نقصت (ج) ا شِنْنَ مِنْ ا جَا رُّتْ صِلالْهُ لِمَلْ عَبِدَالله المْكَانِي فِي الْمَلْأَوَالَ \$ جِيهِ ۱۱۳  $\forall s \in C \cup \forall s \in I$ ٤ ـ تو نصد علامًات الأرون الى حية ما تُروَيْها رالترميةِ لمُسْتَعَمَّلُونَ لِمُصَرِيقَةٍ ى - الاسْتَرَال: نِي الْمَوْتَمْرُنَ راللَّهَا وَإِمَا لَعَرِيبَ مِالْوَوْلِيةَ عَلَى اَ عَلَى جُهُلْ ٣. دبم العضاس التري \_ مص ما يواجه ذلاح مرمـــثلاث . ٤\_ عَقَدِ عَقَدَ الْقِيِّدَ الْعَرْبُ فِي تِمَانْ نِي آوَلْهِ عَامَ ٢٠٠١م ٢٠٠٠م. ه- تأسيد الدرر الأروف المعامل في المدَّعْتَ والعالمي ٦ ـ <>o المسشد، المعلس بينه، في جميه المحبائين و المدّكتيدتلى عتمد مخي الحصول لم جميم متو ته وفعاً لتمر ٰ ب الشرية \لدولية . + ع ملامات اللاضفة علامكان يلتقى بذكر فقطت ان .